## Dummy

The dummy processor is a test processor available on the sandbox environment that has been designed to a troubleshooting. If the dummy processor is not available to you please contact your administrator. The dum without any credentials.

# Configuration

A dummy processor can be configure through the API:

```
{ "configuration ": { "_type ": "card_dummy " }, " name": "Test Processor ", " organisation ": " string " }
```
[Or created through](https://verifone.cloud/docs/uk-gateway/key_concepts_processor) the UI

#### Generate Error Responses

Initiating card transactions can return a number of error codes. Those error responses can be easily tested way, triggering a given error codamount splaratmeter of /v1/transaction is used for this and it will take into acc last 3 digits of amount (including decimal fractions) - an error will be triggered based on error number bele with error listed below merchant\_reference paramete POST/v1/transaction is used for this purpose. Both mechanis ONLY apply when using the dummy processor. The error codes can be invoked as described in the table bel

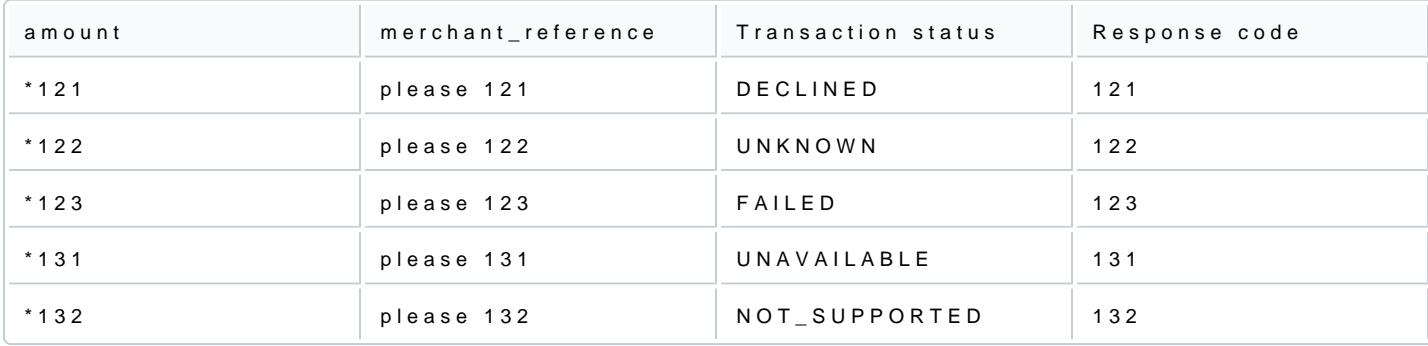

## Generate CVV Result

Initiating card transactions can return a number of cvv\_result values. Those values can be easily tested, b triggering a given cvv\_r**esul**ftielTdh**e**f the card **R©&**dT i*h*v1/transaction sed for this purpose and it ONLY applies using rocessor\_dum.myhe cvv\_result values can be invoked as described in the table below. See[Ke](https://verifone.cloud/docs/uk-gateway/key_concepts_cards)gscription [Concepts C](https://verifone.cloud/docs/uk-gateway/key_concepts_cards)ards

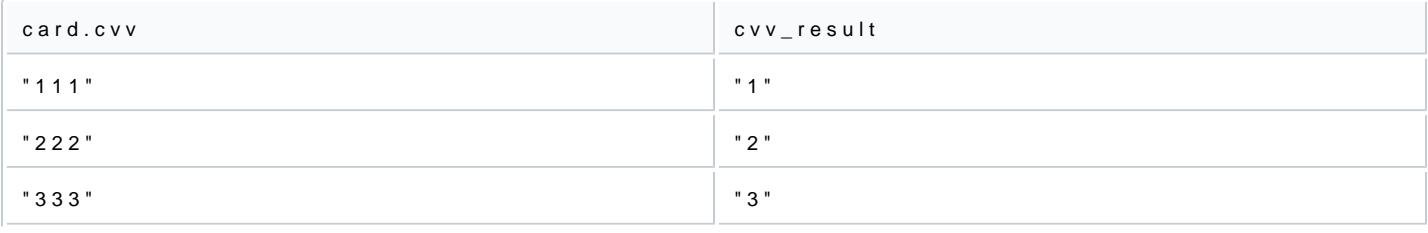

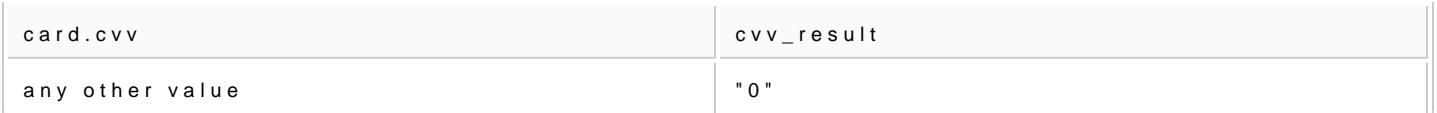

# Generate AVS Result

Initiating card transactions can return a number of avs\_result values. Those values can be easily tested, b triggering a given avs\_rbsluling.Tanded ressfielld of the customerPOSSeTd /inn1/transactison sed for this purpose and it ONLY applies whem ruoscionsgs or\_dum.mTyhe avs\_result values can be invoked as described in the table below. Se values in Key Concepts Customers

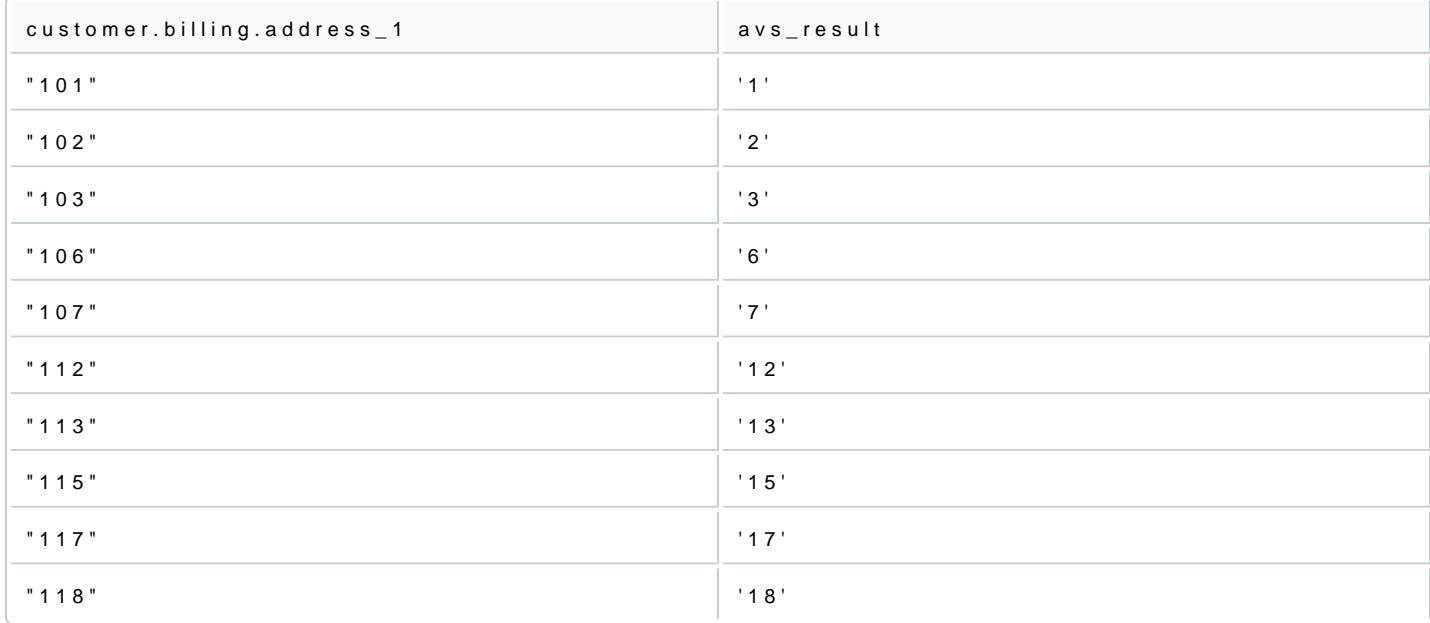